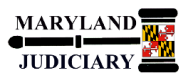

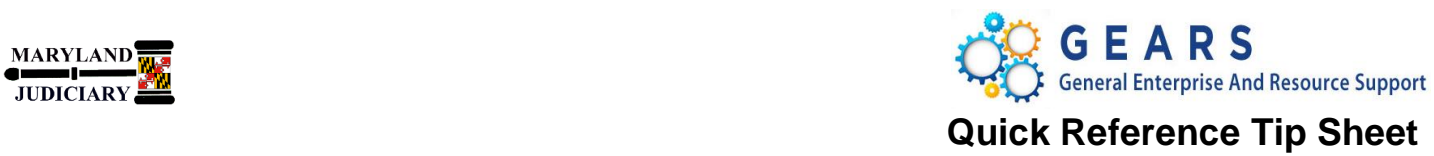

### **LAST REVISED DATE: 10/02/18**

## **General Information**

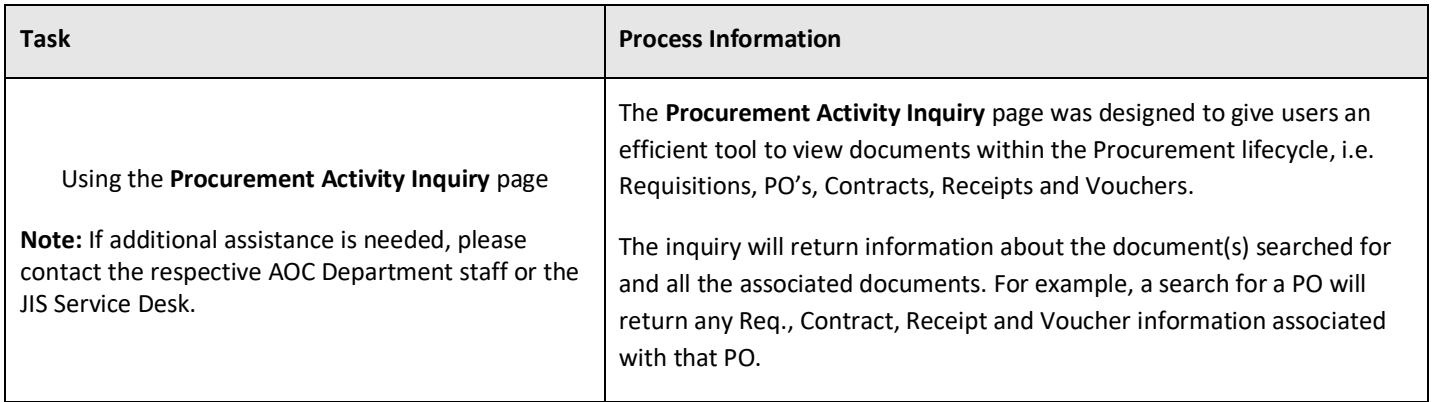

# **GEARS Navigation**

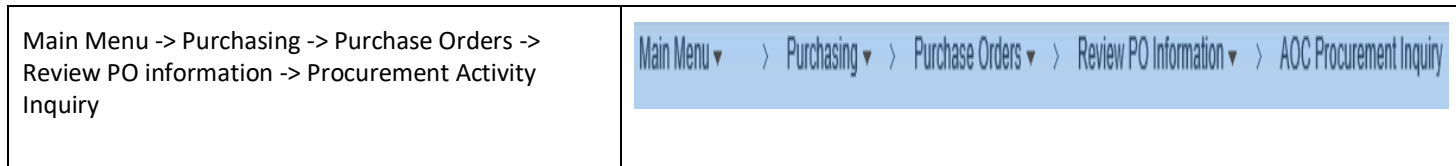

#### **Process**

This document is intended to provide a quick reference to completing standard transactions within GEARS.

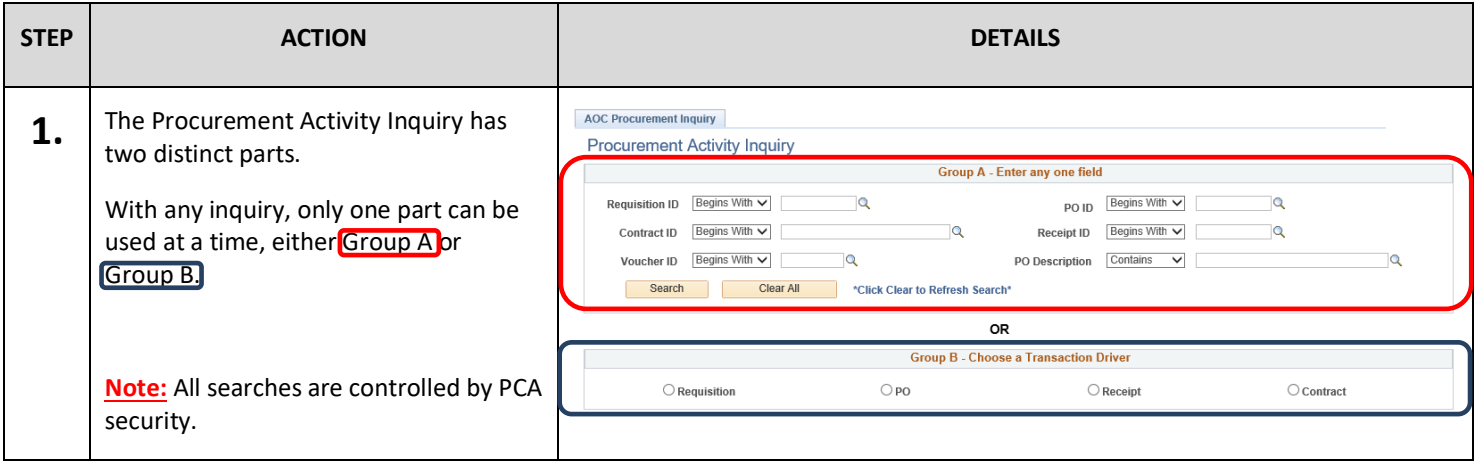

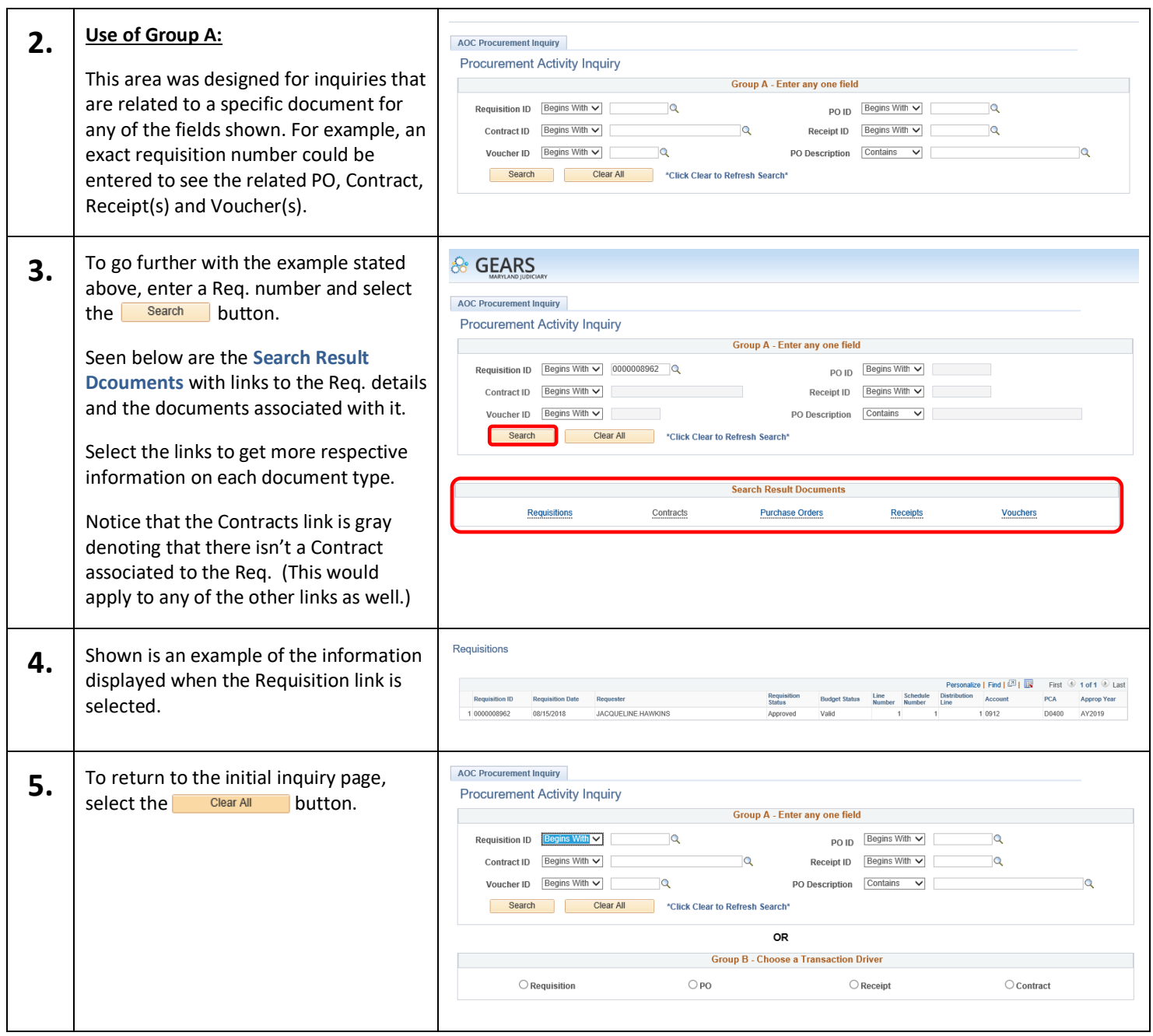

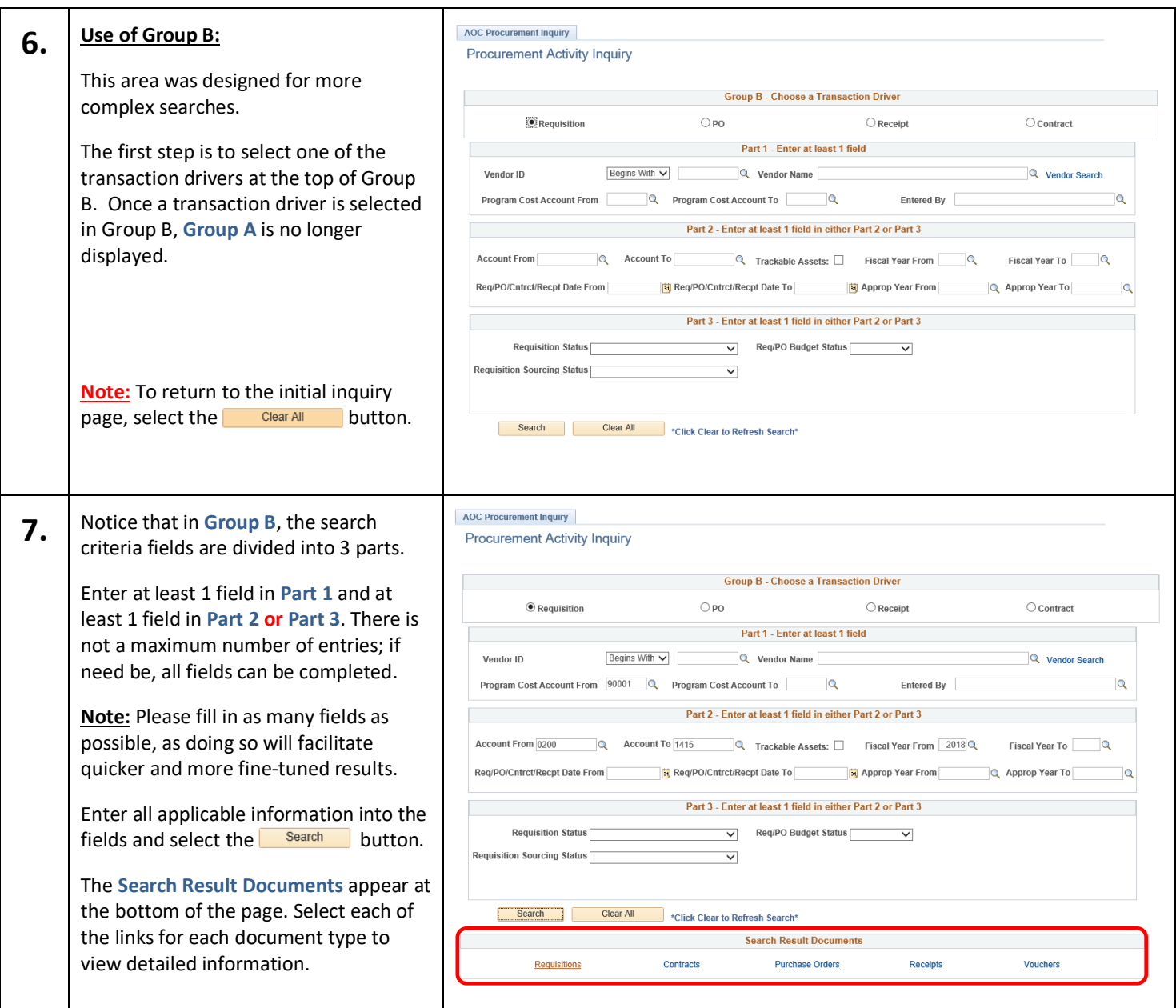

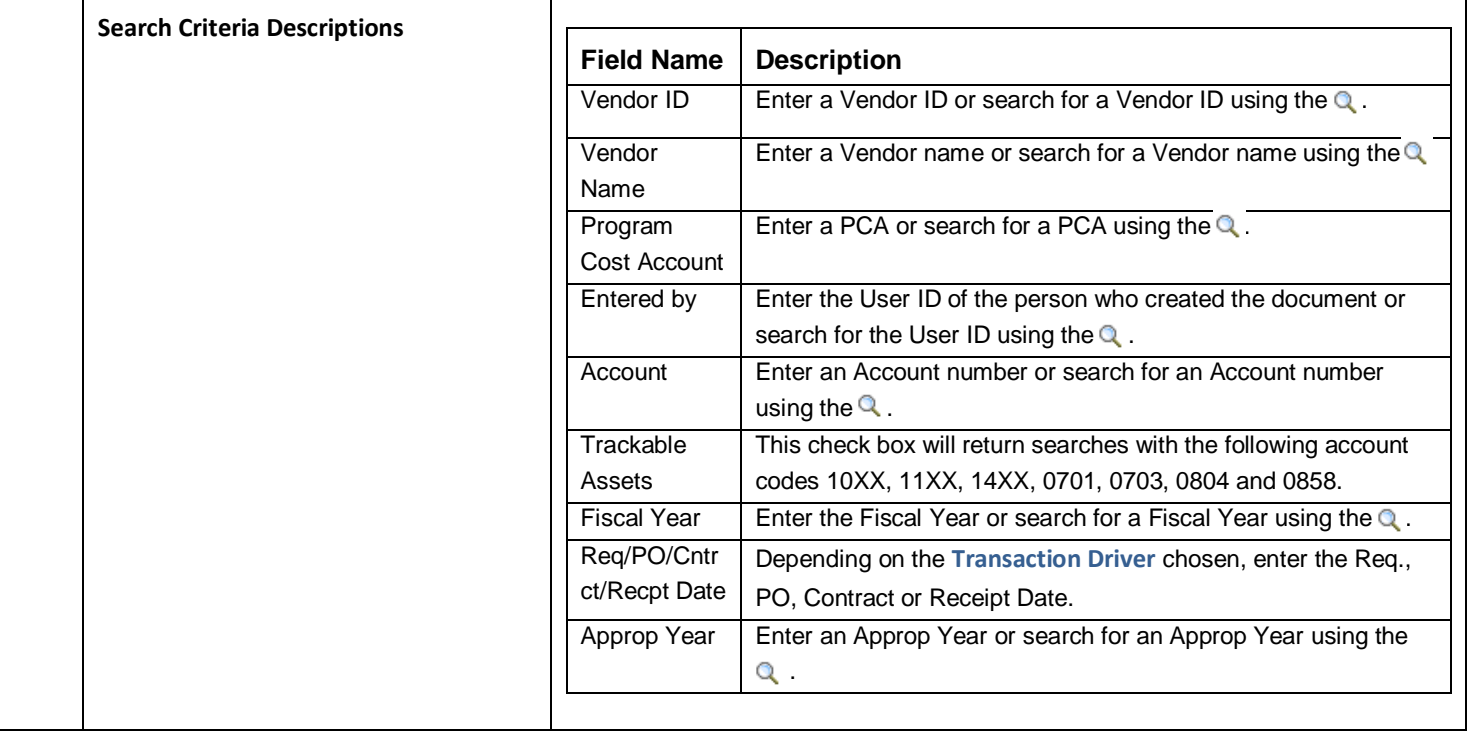

 **End of Document**